Linux -- PDF

https://www.100test.com/kao\_ti2020/253/2021\_2022\_Linux\_E5\_86 \_85\_E5\_AD\_c103\_253007.htm

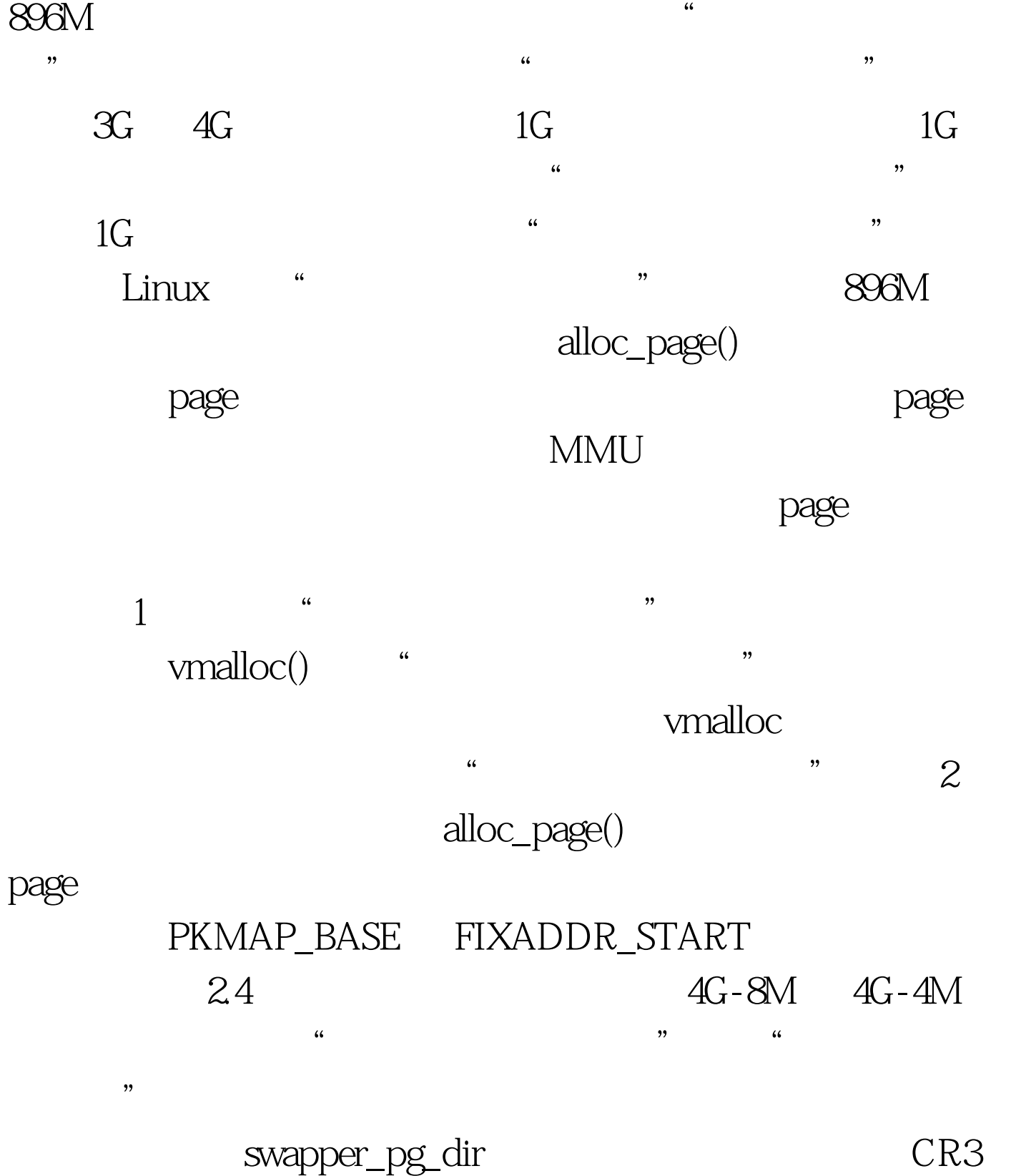

 $4M$ pkmap\_page\_table kmap() page 4M 1024 page , which is page, which is page,  $\alpha$ kunmap() , and page  $100Test$ www.100test.com